# Exercise of HΦ

Takahiro Misawa, Kazuyoshi Yoshimi ISSP, Univ. of Tokyo(PCoMS PI)

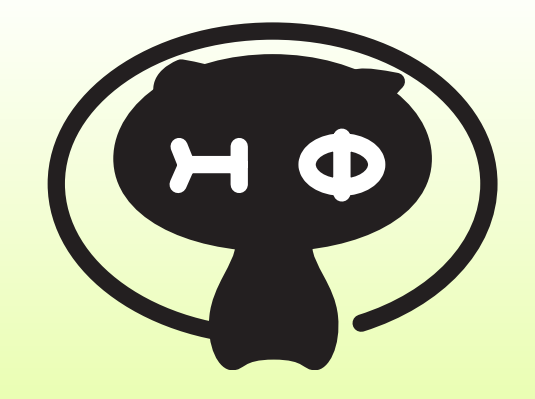

- (1) spin 1/2 dimer (fulldiag)
- (2) spin 1/2 chain (Lanczos+LOBCG+Spectrum)
- (3) J1-J2 Heisenberg model(Lanczos,TPQ)
- (4) Kitaev model (Lanczos,TPQ)
- (5) Hubbard chain (Lanczos,TPQ)
- (6) Model Estimation using COMBO

## (1) Heisenberg dimer, Hubbard dimer

- $H=J\vec{S_0}\vec{S}$ 1
- $H = -t(c_{0\sigma}^{\dagger}c_{1\sigma} + \text{h.c.}) + U(n_{0\uparrow}n_{0\downarrow} + n_{1\uparrow}n_{1\downarrow})$
- 1. Calculate eigenvalues by full diagonalization method  $E_{min} = -3/4$ (singlet),  $E_{max} = 1/4$ (triplet)
- 2. Change S as 1,2/3,2

$$
E_{\min} = -S(S+1), E_{\max} = S^2
$$

3. Change the model to Hubbard model (half filling,  $Sz=0$ )

$$
E = 0, U, \frac{U}{2} \times (1 \pm \sqrt{1 + (4t/U)^2})
$$

4. Try to use Lanczos or LOBCG methods

# (2) Heisenberg chain

$$
H=J\sum_{\langle i,j\rangle}S_iS_j
$$

- 1. Calculate energies by Lanczos method (upto the lattice size  $L = 20$
- $\rightarrow$  Calculate energy gap  $\Delta$  between the ground state and the first excited state.
	- $\rightarrow$  Plot 1/L  $\Delta$ .
- 2. Do the same calculation on S=1 Heisenberg model. (Haldane gap)
- 3. Check the difference of eigenvalues obtained by Lanczos and LOBCG methods at high magnetic field.
- 4. Calculate the spectrum function:  $S(q, \omega)$ .

(3) J1-J2 Heisenberg model

$$
H = J_1 \sum_{\langle i,j \rangle} S_i S_j + J_2 \sum_{\langle \langle i,j \rangle \rangle} S_i S_j
$$

- 1. Calculate energies by Lanczos method (L  $\sim$  4×4)
- 2. Calculate specific heat by TPQ method (J2/J1~0.5)
- 3. Calculate spin-spin correlations.

### **Example script**

```
L = 4W = 4model = "Spin"method = "Lanczos"lattice = "square lattice" 
J = 2.0J' = 1.02Sz = 0
```
### (4) Kitaev model

$$
H = -J_x \sum_{x-\text{bond}} S_i^x S_j^x - J_y \sum_{y-\text{bond}} S_i^y S_j^y - J_z \sum_{z-\text{bond}} S_i^z S_j^z
$$

- 1. Calculate energy by Lanczos method (L~18)
- 2. Calculate specific heat by TPQ
- 3. Calculate spin-spin correlation for nearest-neighbor bond (check the value becomes exactly 0).

#### **Example script**

```
W = 3L = 3model = "SpinGC"method = "Lanczos"lattice = "Honeycomb" 
J\emptyset x = -1.0J0y = 0.0J\theta z = 0.0J1x = 0.0J1y = -1.0J1z = 0.012x = 0.0J2y = 0.0J2z = -1.0
```
# (5) Hubbard chain

$$
H = -t \sum_{\langle i,j \rangle} (c_{i\sigma}^{\dagger} c_{j\sigma} + \text{h.c.}) + U \sum_{i} n_{i\uparrow} n_{i\downarrow}
$$

- 1. Calculate energies and double occupancy by Lanczos method  $(L = 8)$
- 2. Calculate specific heat and double occupancy by TPQ method
- 3. Compare the results obtained by TPQ method with that obtained by Full diagonalization method.

#### **Example script**

```
I = 8model = "FermionHubbard" 
method = "Lanczos" 
lattice = "chain" 
t = 1.0U = 8.0nelec = 82Sz = 0
```
# (6) Model estimation by using COMBO

### One dimensional Heisenberg chain (12 sites)

 $1<sub>2</sub>$ 

$$
H = \sum_{i=1}^{12} (J_1 S_i \cdot S_{i+1} + J_2 S_i \cdot S_{i+2} + J_3 S_i \cdot S_{i+3})
$$

- 1. Calculate the magnetization curve by using Lanczos method at  $(J1, J2, J3) = (1.0, 0.5, 0.3)$ .
- 2. To obtain the answer  $(J1, J2, J3) = (1.0, 0.5, 0.3)$  by comparing the magnetization curve for the parameter pair, model estimation using bayesian optimization library COMBO is performed.

For details, see python scripts ModelEstimation/model\_estimation.py in [HPhi-garally.](https://github.com/issp-center-dev/HPhi-gallery)

# (1): Answer-1

### **1-1. Heisenberg dimer**

### **1-2. spin-S Heisenberg dimer**

 $L = 2$  $model = "Spin"$  $method = "FulUDiag"$  $lattice = "chain"$  $J = 0.5$  $2Sz = 0$ 

**Set J=0.5, since J is double counted due to the periodic boundary condition.**

L = 2 model = "Spin" method = "FullDiag" lattice = "chain" J = 0.5 2Sz = 0 2S =2

**If you set 2S=2, the model becomes S=1 spin model (The default value is 2S=1). Likewise, if you set 2S=3,2S=4, the model becomes S=3/2, S=2 spin model.**

# (1): Answer-II

### **1-3. Hubbard dimer**

```
L = 2model = "Hubbard"method = "FullDiag"lattice = "chain"t = 0.5U = 42Sz = 0nelec = 2
```
**Set t=0.5, since t is double counted due to the periodic boundary condition.**

### **1-4. Heisenberg dimer**

```
| = 2model = "Spin"method = "Lanczos" 
lattice = "chain"J = 0.52Sz = 0
```

```
L = 2model = "Spin"method = "CG"lattice = "chain" 
J = 0.52Sz = 0
```
**By setting method="Lanczos" ("CG"), calculation by Lanczos (LOBCG) method is done. (\*) Though Lanczos method gives exact eigenvalue, an error message appears since the Hilbert space is too small and the convergence condition is not satisfied.**

### (2): Answer-1

#### **1-1. Heisenberg chain**

```
L = 12model = "Spin"method = "Lanczos" 
lattice = "chain"J = 1.02Sz = 0
```
**Results: output/zvo\_Lanczos\_Step.dat E0**=**-5.3873909174 ,E1= -5.0315434037 ΔE= E1-E0 ~0.355** 

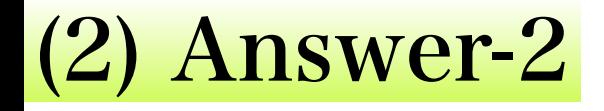

### **1-2. Heisenberg chain**

```
L = 12model = "Spin"method = "Lanczos" 
lattice = "chain"J = 1.02Sz = 02S = 2
```
**The L dependency of energy gap is left for practice.** 

# (2): Answer-3

### **1-3. Heisenberg chain**

 $L = 12$ model = "SpinGC" method = "Lanczos"  $lattice = "chain"$  $J = 1.0$  $H = 10.0$ 

```
L = 12model = "SpinGC" 
method = "CG"lattice = "chain" 
J = 1.0H = 10.0exct = 4
```
### **H →SpinGC**(**Sz-free**)

**Lanczos → not correct (degeneracy appears)**   $stp = 74 -57.0000000000 -56.9998301292$  $stp = 76 -57.0000000000 -56.9999967206$  $stp = 78 -57.0000000000 -56.9999998797$ 

 $CG \rightarrow$  correct

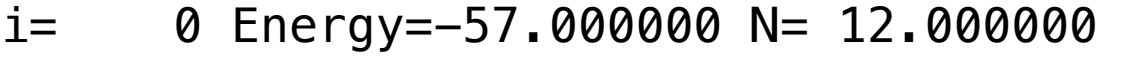

- $i=$  1 Energy=-49.000000 N= 12.000000
- $i=$  2 Energy=-48.866025 N= 12.000000
- $i=$  3 Energy=-48.866025 N= 12.000000

# (2):Answer-4

### **1-4. Calculation of S(q,ω)**

https://github.com/issp-center-dev/HPhi-gallery/tree/master/Spin/HeisenbergSpectrum

The spectrum function can be calculated by following steps.

- 1. Calculate the ground state.
- 2. Define excitation operators in the pair.def file.
- 3. Calculate spectrum function.

See the manual for details. To simply do above steps, we prepare the script file spinchain\_example.py. In the following, we show the procedure to obtain the specrum function by using the script file.

- 1.Execute the script file (spinchain\_example.py) \$ python spinchain\_example.py
- 3. Plot spectrum.dat by gnuplot.
	- \$ gnuplot
- 4. \$ set yrange [0:5]
- 5. \$ set pm3d map
- 6. \$ splot "./spectrum.dat" using 1:2:3
- 7. You can see the right figure, where horizontal and vertical axises correspond to the index of wave vector and frequency, respectively.

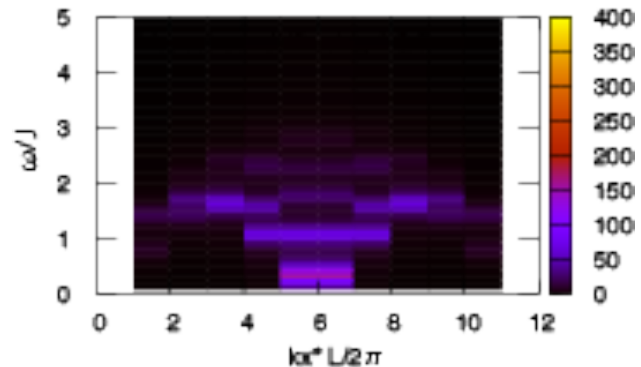

#### (3): Answer-1  $\frac{1}{10}$  w CI<sup>-1</sup>

#### $\alpha$  behave model  $N_5 - 4 \times 4$   $L-2$  0 *J*1-*J*2 Heisenberg model, *N*s=4×4, *J*1=2.0 E. Dagotto and A. Moreo, PRB (R) 39 , 4744 (1989)

TABLE I. Ground-state energy  $(E_0)$  and first excited-state energy  $(E_1)$  per site (both singlets with zero momentum) of the 2D Heisenberg model with frustration as a function of  $J_2$  on a  $4 \times 4$  lattice. The error is in the last digit.

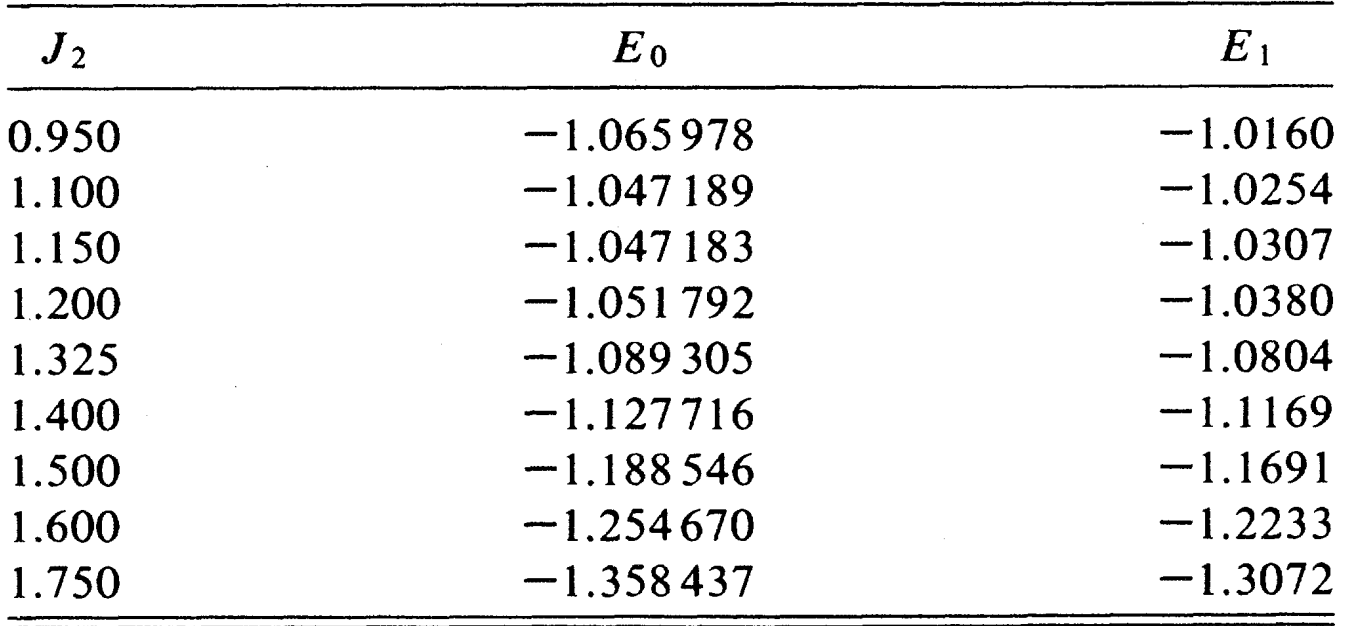

### (5): Answer

#### **Comparison of FullDiag, TPQ, Lanczos method**  Hubbard model,  $L=8$ ,  $U/\tau=8$ , half filling,  $S_z=0$

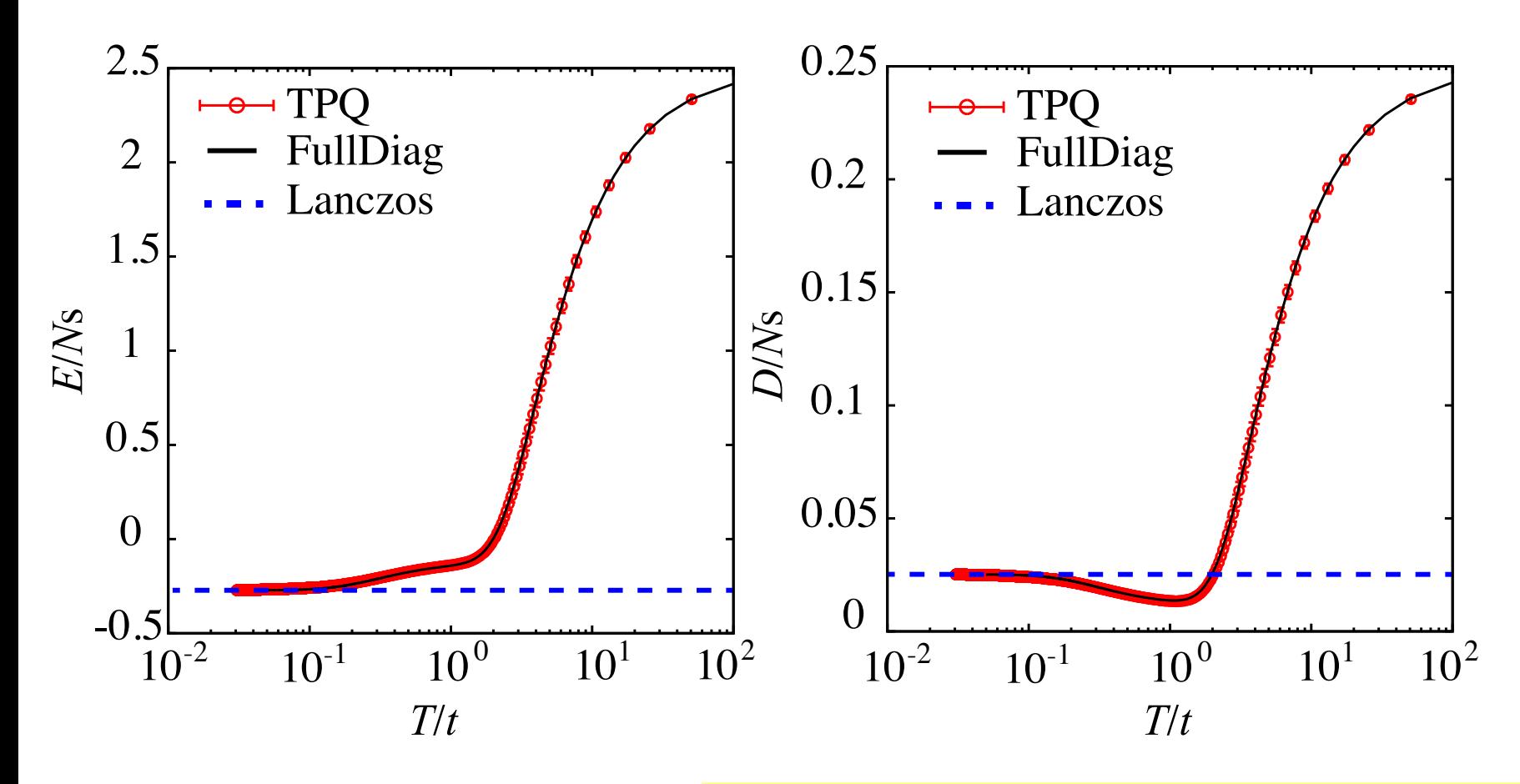

TPQ method works well !